# Package 'bootComb'

January 30, 2022

<span id="page-0-0"></span>Type Package

Title Combine Parameter Estimates via Parametric Bootstrap

Version 1.1.2

# Description

Propagate uncertainty from several estimates when combining these estimates via a function. This is done by using the parametric bootstrap to simulate values from the distribution of each estimate to build up an empirical distribution of the combined parameter. Finally either the percentile method is used or the highest density interval is chosen to derive a confidence interval for the combined parameter with the desired coverage. Gaussian copulas are used for when parameters are assumed to be dependent / correlated. References: Davison and Hinkley (1997,ISBN:0-521-57471-4) for the parametric bootstrap and percentile method, Gelman et al. (2014,ISBN:978-1-4398-4095-5) for the highest den-sity interval, Stockdale et al. (2020)[<doi:10.1016/j.jhep.2020.04.008>](https://doi.org/10.1016/j.jhep.2020.04.008) for an example of combining conditional prevalences.

License GPL-3

Encoding UTF-8 **Imports** MASS  $(>= 7.3.54)$ **Suggests** HDInterval  $(>= 0.2.2)$ RoxygenNote 7.1.1 NeedsCompilation no Author Marc Henrion [aut, cre] (<<https://orcid.org/0000-0003-1242-839X>>) Maintainer Marc Henrion <mhenrion@mlw.mw> Repository CRAN Date/Publication 2022-01-30 19:40:02 UTC

# R topics documented:

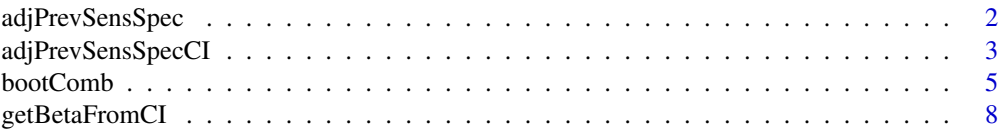

# <span id="page-1-0"></span>2 adjPrevSensSpec

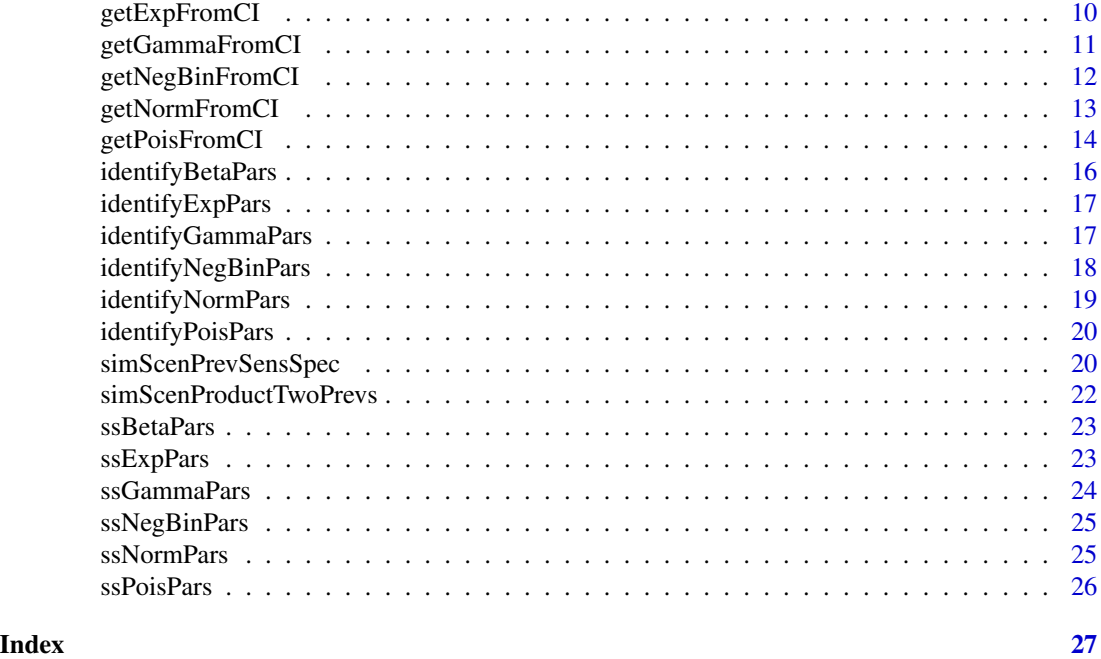

<span id="page-1-1"></span>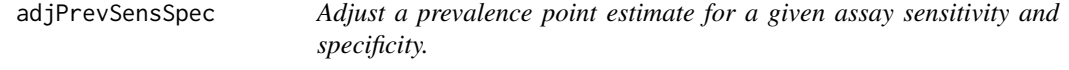

# Description

Given a reported prevalence estimate from an imperfect assay with known sensitivity and specificity, this function will adjust the prevalence point estimate for the assay sensitivity and specificity.

# Usage

```
adjPrevSensSpec(prevEst, sens, spec, replaceImpossibleValues = FALSE)
```
### Arguments

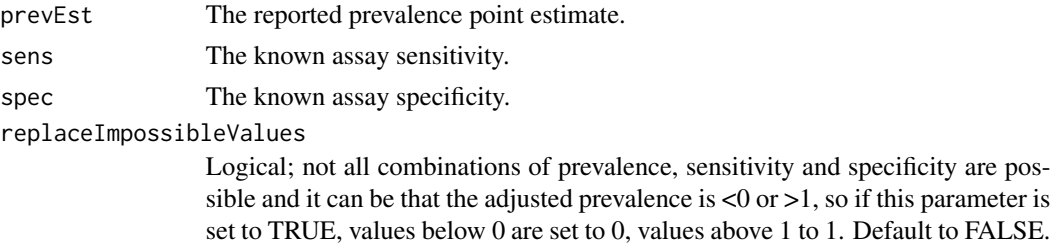

#### Value

A vector of the same length as prevEst, returning the adjusted prevalence estimates.

#### <span id="page-2-0"></span>adjPrevSensSpecCI 3

#### See Also

[adjPrevSensSpecCI](#page-2-1), [ssBetaPars](#page-22-1), [optim](#page-0-0), [dbeta](#page-0-0)

#### Examples

adjPrevSensSpec(prevEst=0.16,sens=0.90,spec=0.95)

<span id="page-2-1"></span>adjPrevSensSpecCI *Adjust a prevalence point estimate and confidence interval for a given assay sensitivity and specificity (also known only imprecisely).*

#### Description

This function takes as input a prevalence confidence interval, a sensitivity confidence interval and a specificity confidence interval and returns a confidence interval with the desired coverage of the adjusted prevalence. Optionally the point estimates of prevalence, sensitivity and specificity can also be specified and, if so, these will be returned together with the confidence interval. This function will automatically replace impossible point estimate values with 0 (if estimate  $\langle 0 \rangle$ ) or 1 (if estimate >1) and also update the lower, repsectively upper confidence interval limit in this case.

#### Usage

```
adjPrevSensSpecCI(
 prevCI,
  sensCI,
  specCI,
 N = 1e+06,
 method = "hdi",alpha = 0.05,
  Sigma = NULL,
  doPlot = FALSE,
  prev = NULL,
  sens = NULL,
  spec = NULL,ylim = NULL,
  returnBootVals = FALSE,
  seed = NULL
)
```
#### Arguments

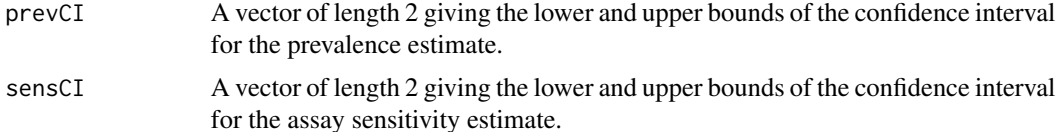

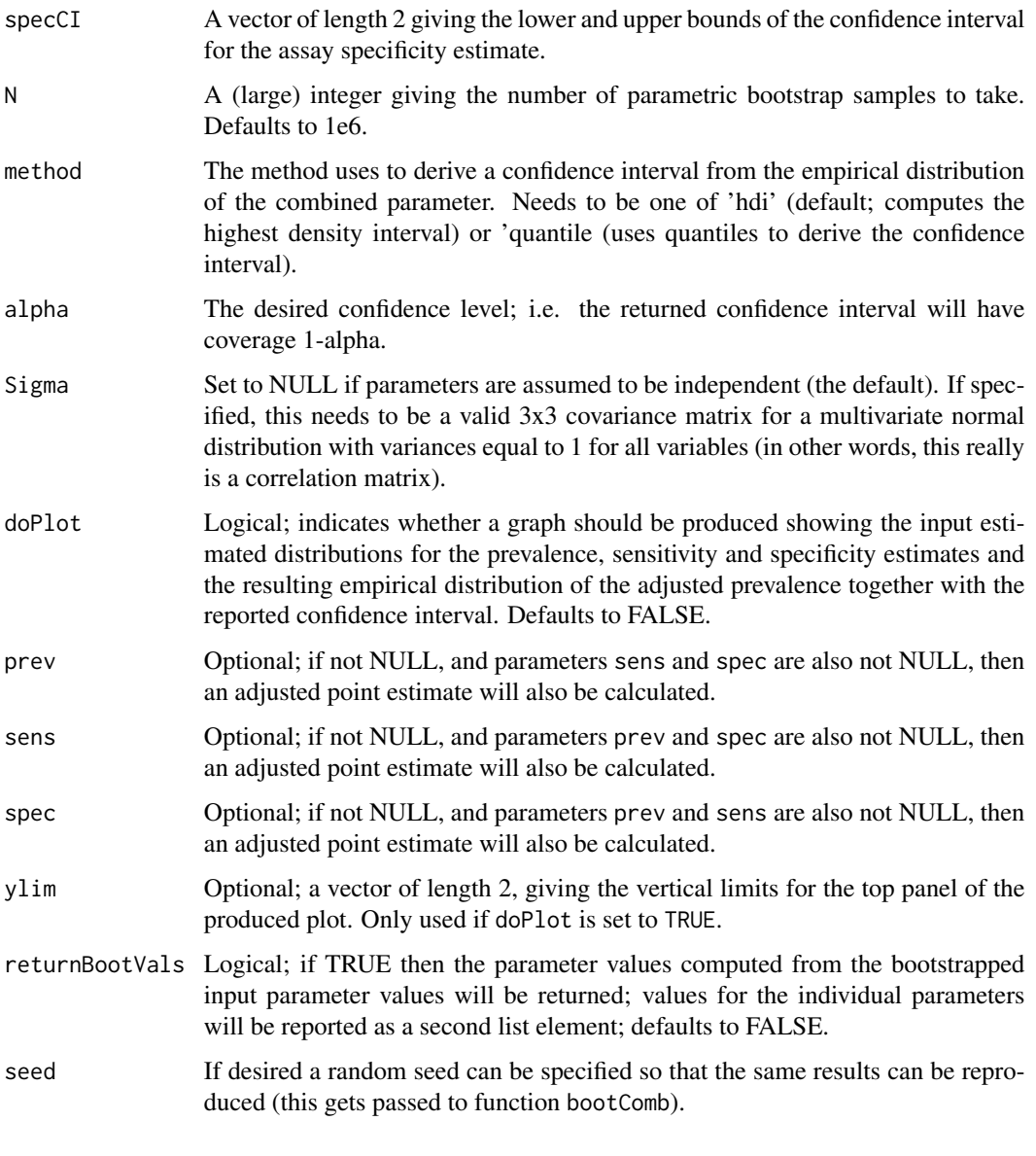

# Value

A list object with 4 elements:

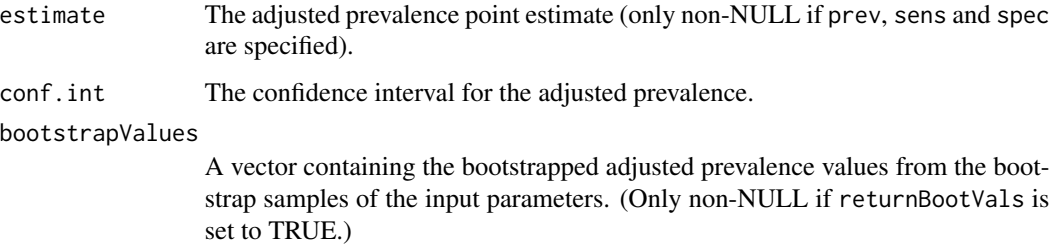

#### <span id="page-4-0"></span>bootComb 5

#### bootstrapValuesInput

A list where each element is the vector of the bootstrapped values for the corresponding input parameters (prevalence, sensitivity, specificity). This can be useful to check the dependence structure that was specified. (Only non-NULL if returnBootVals is set to TRUE.)

#### See Also

[bootComb](#page-4-1), [adjPrevSensSpec](#page-1-1), [identifyBetaPars](#page-15-1), [dbeta](#page-0-0), [hdi](#page-0-0)

#### Examples

```
adjPrevSensSpecCI(
 prevCI=binom.test(x=84,n=500)$conf.int,
 sensCI=binom.test(x=238,n=270)$conf.int,
 specCI=binom.test(x=82,n=88)$conf.int,
 doPlot=TRUE,
 prev=84/500,
 sens=238/270,
 spec=82/88)
```
<span id="page-4-1"></span>bootComb *Combine parameter estimates via bootstrap*

#### Description

This package propagates uncertainty from several estimates when combining these estimates via a function. It does this by using the parametric bootstrap to simulate values from the distribution of each estimate to build up an empirical distribution of the combined parameter. Finally either the percentile method is used or the highest density interval is chosen to derive a confidence interval for the combined parameter with the desired coverage.

#### Usage

```
bootComb(
  distList,
  combFun,
  N = 1e+06,
  distributions = NULL,
  qLowVect = NULL,
  qUppVect = NULL,alphaVect = 0.05,
  Sigma = NULL,method = "quantile",
  coverage = 0.95,
  doPlot = FALSE,
  legPos = "topright",
```

```
returnBootVals = FALSE,
  validRange = NULL,
  seed = NULL)
```
# Arguments

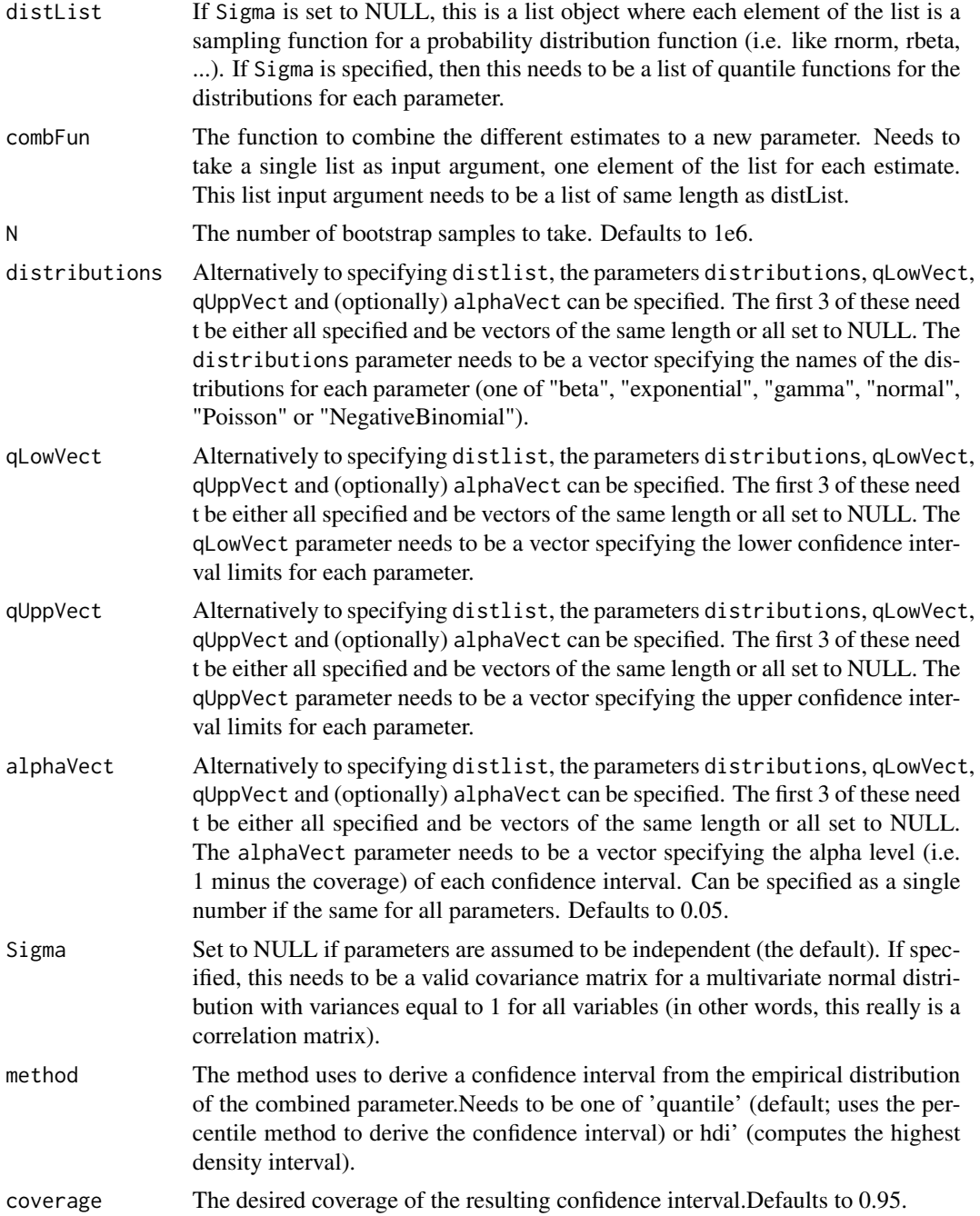

#### <span id="page-6-0"></span>bootComb 7

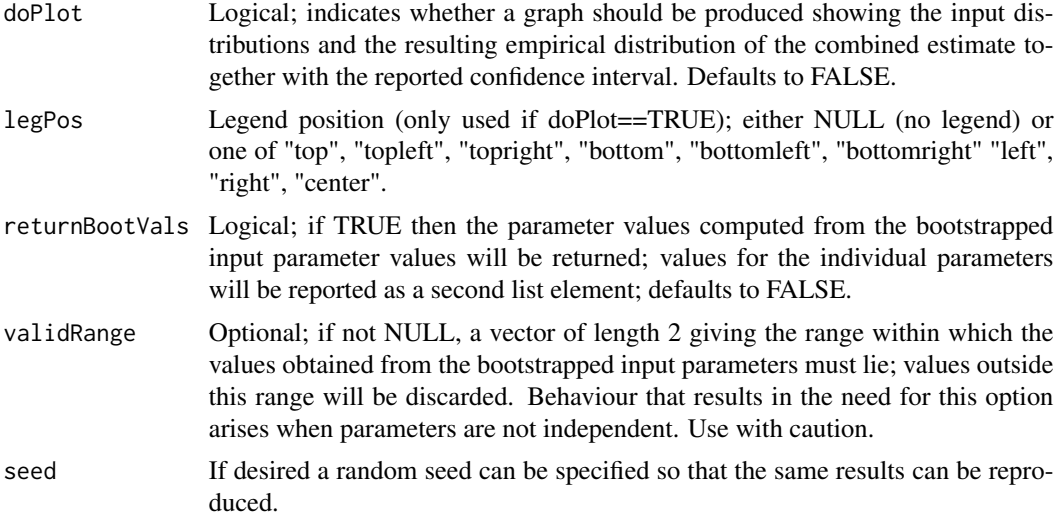

#### Value

A list with 3 elements:

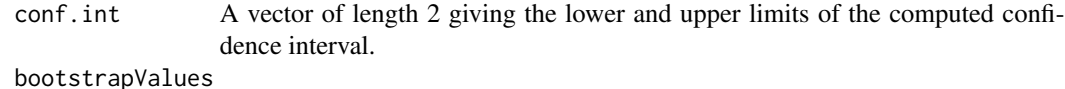

A vector containing the computed / combined parameter values from the bootstrap samples of the input parameters. (Only non-NULL if returnBootVals is set to TRUE.)

#### bootstrapValuesInput

A list where each element is the vector of the bootstrapped values for the corresponding input parameter. This can be useful to check the dependence structure that was specified. (Only non-NULL if returnBootVals is set to TRUE.)

#### See Also

[hdi](#page-0-0)

# Examples

```
## Example 1 - product of 2 probability parameters for which only the 95% CIs are reported
dist1<-getBetaFromCI(qLow=0.4,qUpp=0.6,alpha=0.05)
dist2<-getBetaFromCI(qLow=0.7,qUpp=0.9,alpha=0.05)
distListEx<-list(dist1$r,dist2$r)
combFunEx<-function(pars){pars[[1]]*pars[[2]]}
bootComb(distList=distListEx,
        combFun=combFunEx,
        doPlot=TRUE,
        method="hdi",
       N=1e5, # reduced from N=1e6 so that it runs quicker; larger values => more accurate
        seed=352)
```

```
# Alternatively, the same example can be run in just 2 lines of code:
combFunEx<-function(pars){pars[[1]]*pars[[2]]}
bootComb(distributions=c("beta","beta"),
         qLowVect=c(0.4,0.7),
         qUppVect=c(0.6,0.9),
         combFun=combFunEx,
         doPlot=TRUE,
        method="hdi",
       N=1e5, # reduced from N=1e6 so that it runs quicker; larger values => more accurate
         seed=352)
## Example 2 - sum of 3 Gaussian distributions
dist1<-function(n){rnorm(n,mean=5,sd=3)}
dist2<-function(n){rnorm(n,mean=2,sd=2)}
dist3<-function(n){rnorm(n,mean=1,sd=0.5)}
distListEx<-list(dist1,dist2,dist3)
combFunEx<-function(pars){pars[[1]]+pars[[2]]+pars[[3]]}
bootComb(distList=distListEx,combFun=combFunEx,doPlot=TRUE,method="quantile")
# Compare with theoretical result:
exactCI<-qnorm(c(0.025,0.975),mean=5+2+1,sd=sqrt(3^2+2^2+0.5^2))
print(exactCI)
x<-seq(-10,30,length=1e3)
y<-dnorm(x,mean=5+2+1,sd=sqrt(3^2+2^2+0.5^2))
lines(x,y,col="red")
abline(v=exactCI[1],col="red",lty=3)
abline(v=exactCI[2],col="red",lty=3)
## Example 3 - same as Example 1 but assuming the 2 parameters to be dependent / correlated
combFunEx<-function(pars){pars[[1]]*pars[[2]]}
bootComb(distributions=c("beta","beta"),
         qLowVect=c(0.4,0.7),
         qUppVect=c(0.6,0.9),
         Sigma=matrix(byrow=TRUE,ncol=2,c(1,0.5,0.5,1)),
         combFun=combFunEx,
         doPlot=TRUE,
         method="hdi",
       N=1e5, # reduced from N=1e6 so that it runs quicker; larger values => more accurate
         seed=352)
```
getBetaFromCI *Find the best-fit beta distribution for a given confidence interval for a probability parameter.*

#### Description

Finds the best-fit beta distribution for a given confidence interval for a probability parameter; returns the corresponding density, distribution, quantile and sampling functions.

<span id="page-7-0"></span>

#### <span id="page-8-0"></span>getBetaFromCI 9

#### Usage

getBetaFromCI(qLow, qUpp, alpha = 0.05, initPars = c(50, 50), maxiter = 1000)

# Arguments

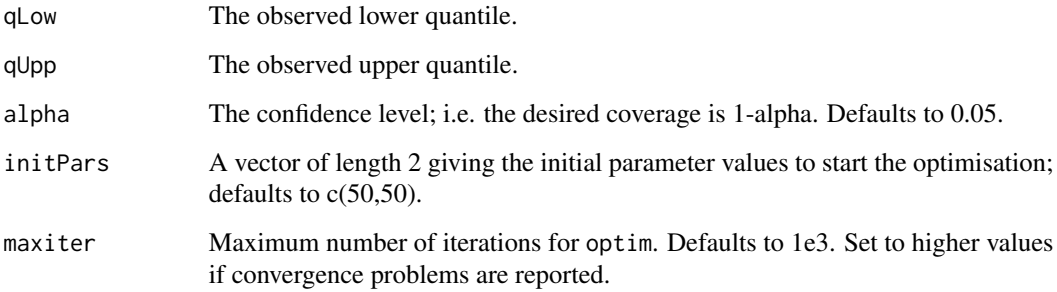

#### Value

A list with 5 elements:

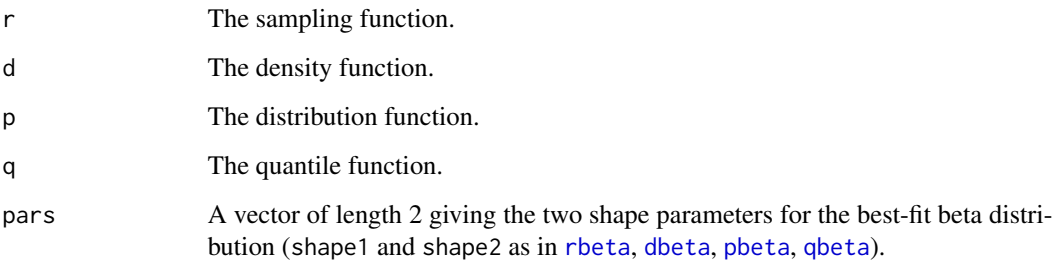

# See Also

[identifyBetaPars](#page-15-1), [optim](#page-0-0), [dbeta](#page-0-0)

#### Examples

```
b<-getBetaFromCI(qLow=0.1167,qUpp=0.1636,initPars=c(200,800))
print(b$pars) # the fitted parameter values
b$r(10) # 10 random values from the fitted beta distribution
b$d(0.15) # the probability density at x=0.15 for the fitted beta distribution
b$p(0.15) # the cumulative density at x=0.15 for the fitted beta distribution
b$q(c(0.25,0.5,0.75)) # the 25th, 50th (median) and 75th percentiles of the fitted distribution
x<-seq(0,1,length=1e3)
y < - b$d(x)
plot(x,y,type="l",xlab="",ylab="density") # density plot for the fitted beta distribution
```
<span id="page-9-0"></span>

#### Description

Finds the best-fit exponential distribution for a given confidence interval; returns the corresponding density, distribution, quantile and sampling functions.

#### Usage

```
getExpFromCI(qLow, qUpp, alpha = 0.05, initPars = 1, maxiter = 1000)
```
#### Arguments

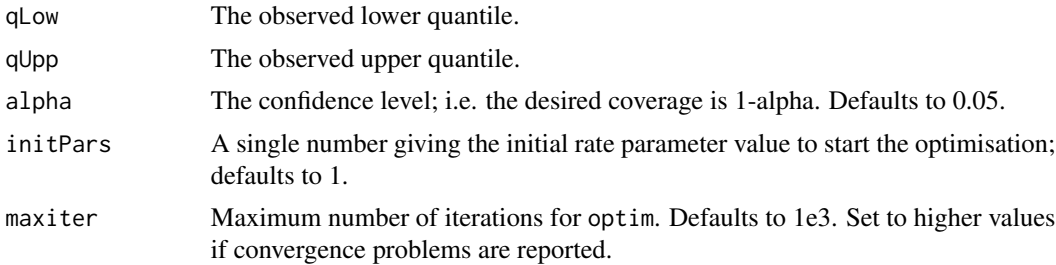

# Value

A list with 5 elements:

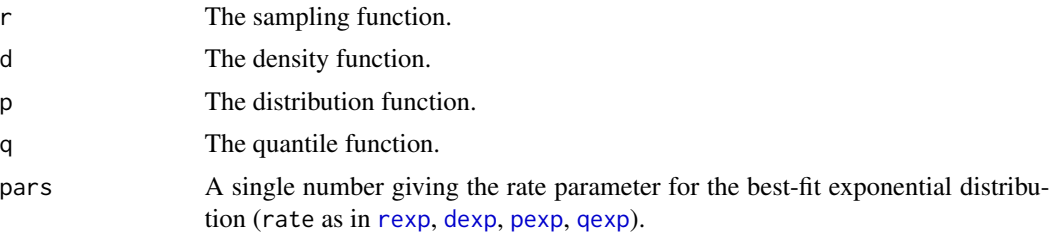

#### See Also

[identifyExpPars](#page-16-1), [optim](#page-0-0), [dexp](#page-0-0)

#### Examples

```
n<-getExpFromCI(qLow=0.01,qUpp=1.75)
print(n$pars) # the fitted rate parameter value
n$r(10) # 10 random values from the fitted exponential distribution
n$d(2) # the probability density at x=2 for the exponential distribution
n$p(1.5) # the cumulative density at x=1.5 for the fitted exponential distribution
n$q(c(0.25,0.5,0.75)) # the 25th, 50th (median) and 75th percentiles of the fitted distribution
```

```
x<-seq(0,5,length=1e3)
y <- n$d(x)plot(x,y,type="l",xlab="",ylab="density") # density plot for the fitted exponential distribution
```
getGammaFromCI *Find the best-fit gamma distribution for a given confidence interval.*

#### Description

Finds the best-fit gamma distribution for a given confidence interval; returns the corresponding density, distribution, quantile and sampling functions.

#### Usage

```
getGammaFromCI(qLow, qUpp, alpha = 0.05, initPars = c(1, 1), maxiter = 1000)
```
#### Arguments

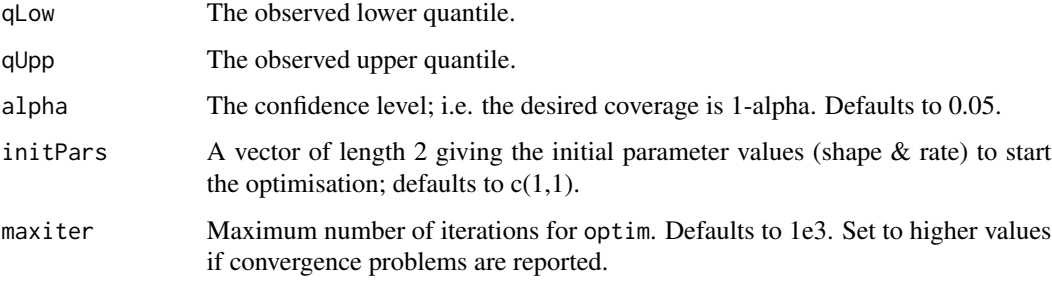

#### Value

A list with 5 elements:

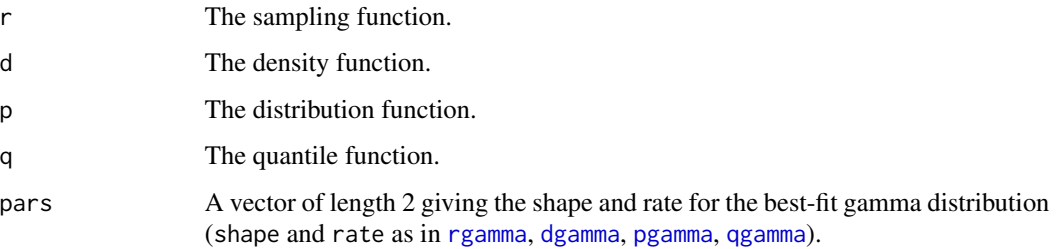

#### See Also

[identifyGammaPars](#page-16-2), [optim](#page-0-0), [dgamma](#page-0-0)

#### Examples

```
n<-getGammaFromCI(qLow=0.82,qUpp=5.14)
print(n$pars) # the fitted parameter values (shape & rate)
n$r(10) # 10 random values from the fitted gamma distribution
n$d(6) # the probability density at x=6 for the gamma distribution
n$p(2) # the cumulative density at x=2 for the fitted gamma distribution
n$q(c(0.25,0.5,0.75)) # the 25th, 50th (median) and 75th percentiles of the fitted distribution
x<-seq(0,8,length=1e3)
y < -n$d(x)plot(x,y,type="1",xlabel="', ylabel="density") # density plot for the fitted gamma distribution
```
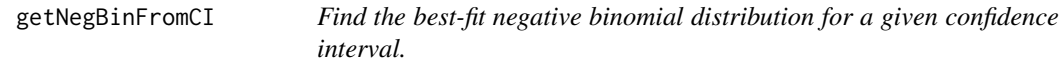

#### Description

Finds the best-fit negative binomial distribution for a given confidence interval; returns the corresponding probability mass, distribution, quantile and sampling functions. The use of this function within the bootComb package is limited: this is a discrete distribution but since users provide confidence intervals, the corresponding parameters will be best approximated by continuous distributions.

#### Usage

```
getNegBinFromCI(
  qLow,
  qUpp,
  alpha = 0.05,
  initParts = c(10, 0.5),
  maxiter = 1000)
```
#### Arguments

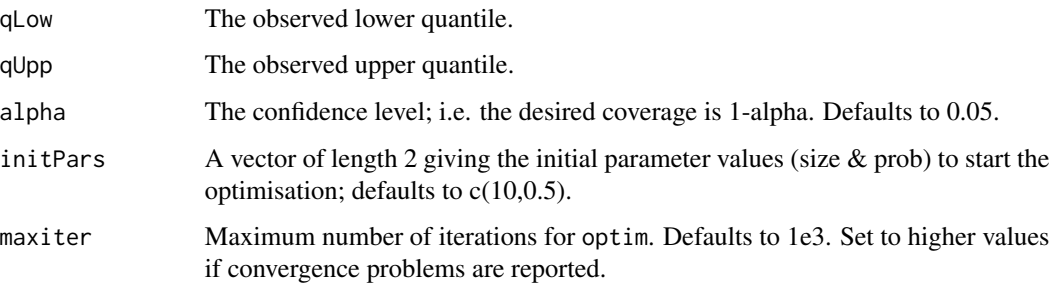

<span id="page-11-0"></span>

#### <span id="page-12-0"></span>getNormFromCI 13

#### Value

A list with 5 elements:

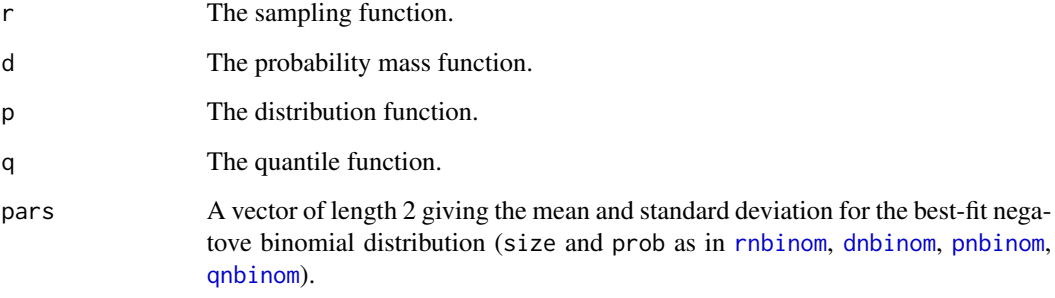

#### See Also

[identifyNegBinPars](#page-17-1), [optim](#page-0-0), [dnbinom](#page-0-0)

#### Examples

```
n<-getNegBinFromCI(qLow=1.96,qUpp=19.12)
print(n$pars) # the fitted parameter values (size & prob)
n$r(10) # 10 random values from the fitted negative binomial distribution
n$d(8) # the probability mass at x=8 for the negative binomial distribution
n$p(12) # the cumulative probability at x=12 for the fitted negative binomial distribution
n$q(c(0.25,0.5,0.75)) # the 25th, 50th (median) and 75th percentiles of the fitted distribution
x<-0:30
y < - n$d(x)barplot(height=y,names.arg=x,xlab="",ylab="probability mass") # bar plot of the fitted neg. bin. pmf
```
getNormFromCI *Find the best-fit normal / Gaussian distribution for a given confidence interval.*

#### Description

Finds the best-fit normal distribution for a given confidence interval; returns the corresponding density, distribution, quantile and sampling functions.

#### Usage

getNormFromCI(qLow, qUpp, alpha =  $0.05$ , initPars =  $c(0, 1)$ , maxiter = 1000)

#### <span id="page-13-0"></span>**Arguments**

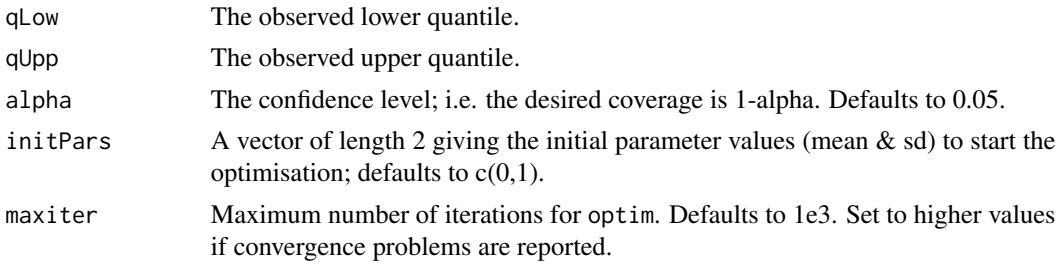

#### Value

A list with 5 elements:

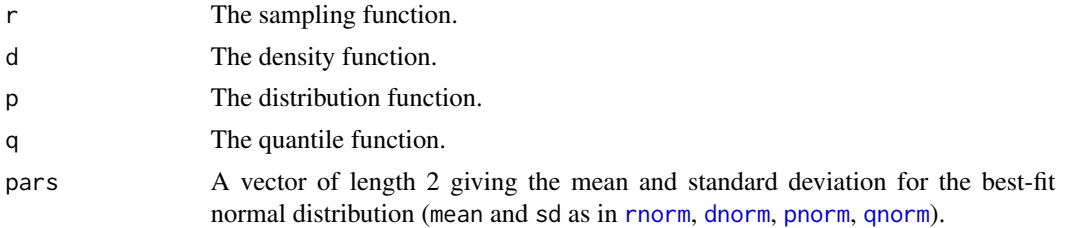

#### See Also

[identifyNormPars](#page-18-1), [optim](#page-0-0), [dnorm](#page-0-0)

#### Examples

```
n<-getNormFromCI(qLow=1.08,qUpp=8.92)
print(n$pars) # the fitted parameter values (mean & sd)
n$r(10) # 10 random values from the fitted normal distribution
n$d(6) # the probability density at x=6 for the normal distribution
n$p(4.25) # the cumulative density at x=4.25 for the fitted normal distribution
n$q(c(0.25,0.5,0.75)) # the 25th, 50th (median) and 75th percentiles of the fitted distribution
x<-seq(0,10,length=1e3)
y < - n$d(x)plot(x,y,type="1",xlabel="',y)lab="density") # density plot for the fitted normal distribution
```
getPoisFromCI *Find the best-fit Poisson distribution for a given confidence interval.*

#### Description

Finds the best-fit Poisson distribution for a given confidence interval; returns the corresponding probability mass, distribution, quantile and sampling functions. The use of this function within the bootComb package is limited: this is a discrete distribution but since users provide confidence intervals, the corresponding parameters will be best approximated by continuous distributions.

#### <span id="page-14-0"></span>getPoisFromCI 15

#### Usage

getPoisFromCI(qLow, qUpp, alpha = 0.05, initPars = 5, maxiter = 1000)

# Arguments

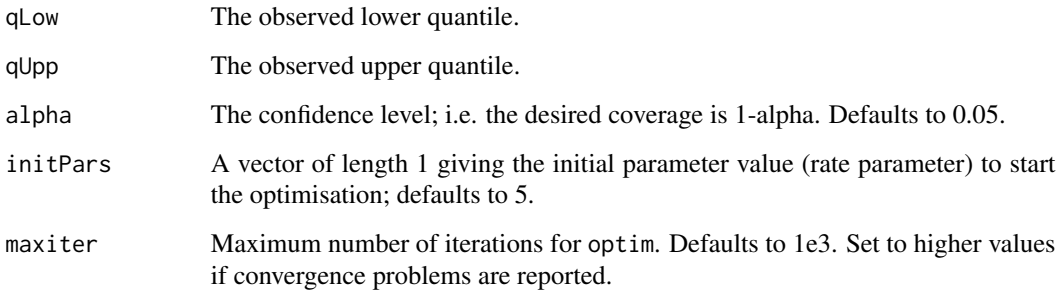

#### Value

A list with 5 elements:

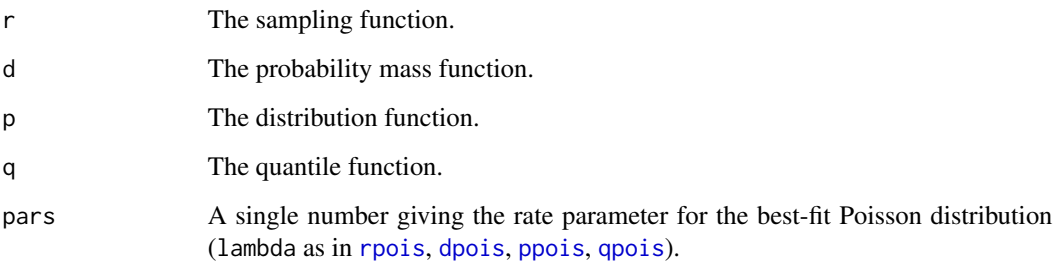

# See Also

[identifyPoisPars](#page-19-1), [optim](#page-0-0), [dpois](#page-0-0)

#### Examples

```
n<-getPoisFromCI(qLow=9,qUpp=22)
print(n$par) # the fitted parameter value (lambda)
n$r(10) # 10 random values from the fitted Poisson distribution
n$d(6) # the probability mass at x=6 for the Poisson distribution
n$p(7) # the cumulative probability at x=7 for the fitted Poisson distribution
n$q(c(0.25,0.5,0.75)) # the 25th, 50th (median) and 75th percentiles of the fitted distribution
x<-0:40
y < - n$d(x)barplot(height=y,names.arg=x,xlab="",ylab="probability mass") # bar plot of the fitted Poisson pmf
```
<span id="page-15-1"></span><span id="page-15-0"></span>identifyBetaPars *Determine the parameters of the best-fit beta distribution for a given confidence interval for a probability parameter.*

#### Description

Finds the best-fit beta distribution parameters for a given confidence interval for a probability parameter and returns the shape1, shape2 parameters.

#### Usage

```
identifyBetaPars(
  qLow,
  qUpp,
 alpha = 0.05,
 initPers = c(50, 50),
 maxiter = 1000)
```
#### Arguments

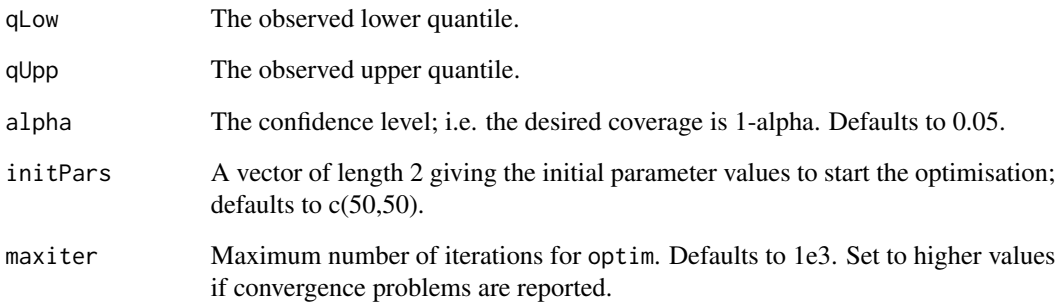

#### Value

A vector of length 2 giving the 2 parameters shape1 and shape1 for use with rbeta/dbeta/pbeta/qbeta.

#### See Also

[ssBetaPars](#page-22-1), [optim](#page-0-0), [dbeta](#page-0-0)

<span id="page-16-1"></span><span id="page-16-0"></span>

# Description

Finds the best-fit exponential distribution parameter for a given confidence interval and returns the rate parameter.

#### Usage

```
identifyExpPars(qLow, qUpp, alpha = 0.05, initPars = 1, maxiter = 1000)
```
### Arguments

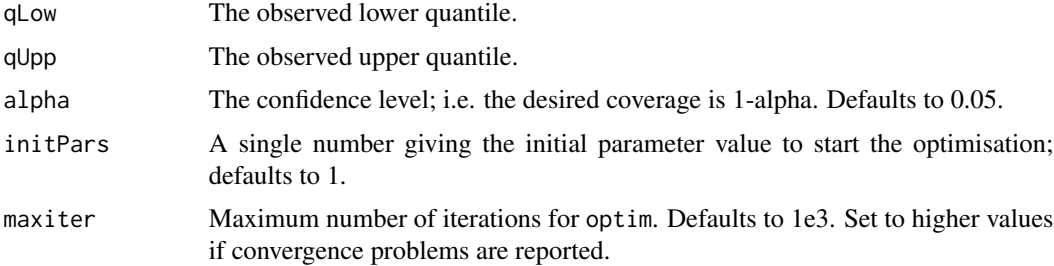

#### Value

A single number giving the rate parameter for use with rexp/dexp/pexp/qexp.

#### See Also

[ssExpPars](#page-22-2), [optim](#page-0-0), [dexp](#page-0-0)

<span id="page-16-2"></span>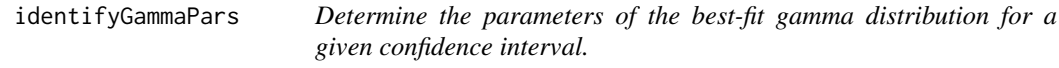

#### Description

Finds the best-fit gamma distribution parameters for a given confidence interval and returns the shape, rate parameters.

#### Usage

```
identifyGammaPars(qLow, qUpp, alpha = 0.05, initPars = c(1, 1), maxiter = 1000)
```
## <span id="page-17-0"></span>Arguments

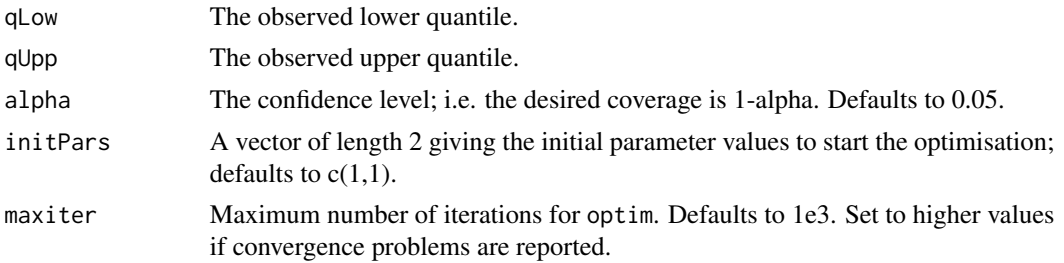

# Value

A vector of length 2 giving the 2 parameters shape and rate for use with rgamma/dgamma/pgamma/qgamma.

# See Also

[ssGammaPars](#page-23-1), [optim](#page-0-0), [dgamma](#page-0-0)

<span id="page-17-1"></span>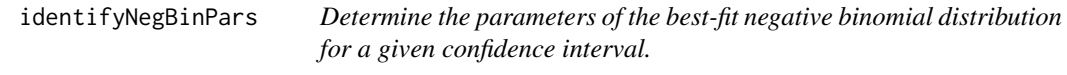

### Description

Finds the best-fit negative binomial distribution parameters for a given confidence interval and returns the size, prob parameters.

#### Usage

```
identifyNegBinPars(
 qLow,
  qUpp,
  alpha = 0.05,
  initParts = c(10, 0.5),
 maxiter = 1000
\lambda
```
# Arguments

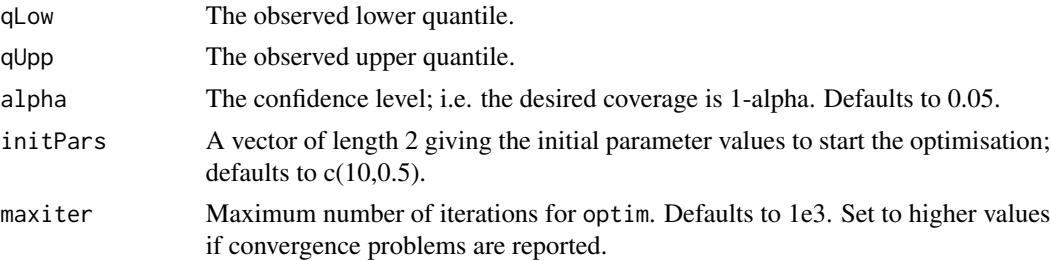

#### <span id="page-18-0"></span>identifyNormPars 19

# Value

A vector of length 2 giving the 2 parameters size and prob for use with rnbinom/dnbinom/pnbinom/qnbinom.

#### See Also

[ssNegBinPars](#page-24-1), [optim](#page-0-0), [dnbinom](#page-0-0)

<span id="page-18-1"></span>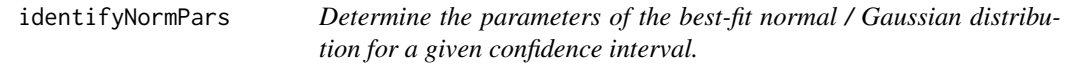

#### Description

Finds the best-fit normal distribution parameters for a given confidence interval and returns the mean and sd parameters.

#### Usage

```
identifyNormPars(qLow, qUpp, alpha = 0.05, initPars = c(0, 1), maxiter = 1000)
```
#### Arguments

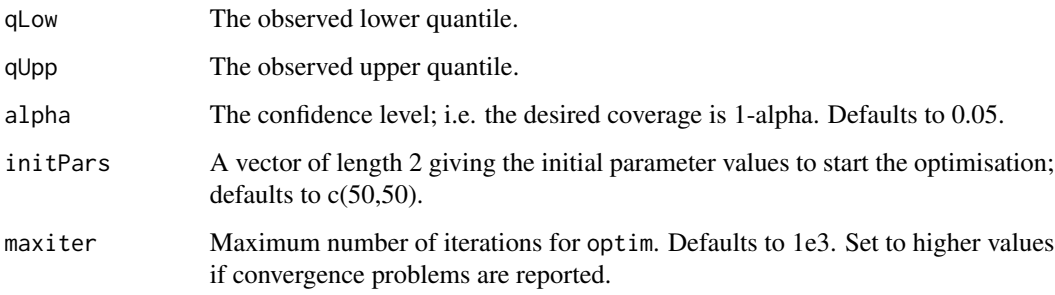

#### Value

A vector of length 2 giving the 2 parameters mean and sd for use with rnorm/dnorm/pnorm/qnorm.

#### See Also

[ssNormPars](#page-24-2), [optim](#page-0-0), [dnorm](#page-0-0)

<span id="page-19-1"></span><span id="page-19-0"></span>

#### Description

Finds the best-fit Poisson distribution parameters for a given confidence interval and returns the rate parameter.

#### Usage

```
identifyPoisPars(qLow, qUpp, alpha = 0.05, initPars = 5, maxiter = 1000)
```
#### Arguments

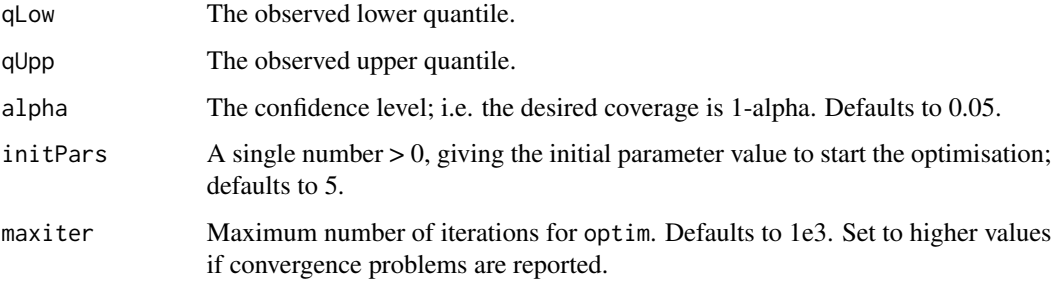

# Value

A single number giving the rate parameter for use with rpois/dpois/ppois/qpois.

#### See Also

[ssPoisPars](#page-25-1), [optim](#page-0-0), [dpois](#page-0-0)

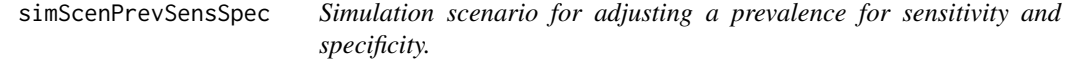

### Description

This is a simulation to compute the coverage of the confidence interval returned by bootComb() in the case of adjusting a prevalence estimate for estimates of sensitivity and specificity.

# simScenPrevSensSpec 21

# Usage

```
simScenPrevSensSpec(
 B = 1000,p,
  sens,
 spec,
 nExp,
 nExpSens,
 nExpSpec,
 alpha = 0.05,
  assumeSensSpecExact = FALSE
\mathcal{L}
```
# Arguments

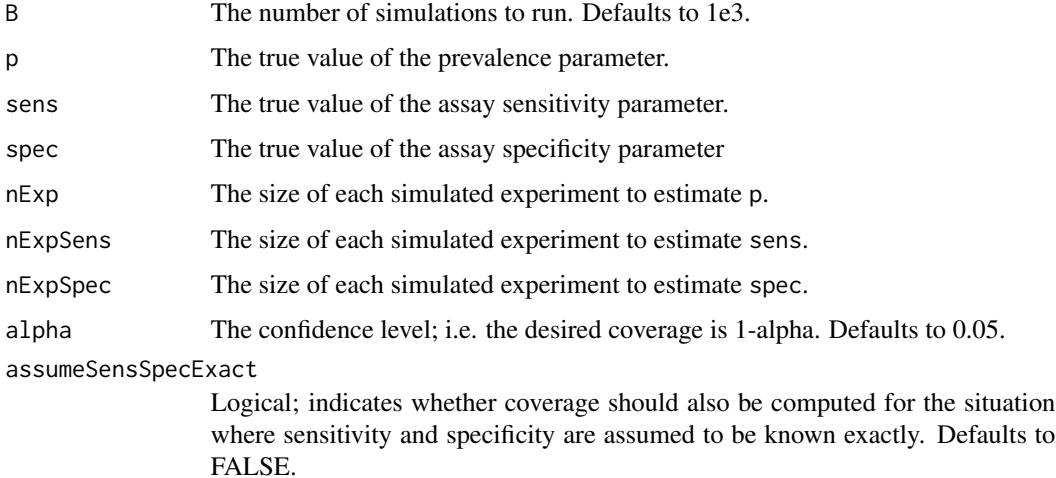

#### Value

A list with 2 or 4 elements, depending whether assumeSensSpecExact is set to FALSE or TRUE:

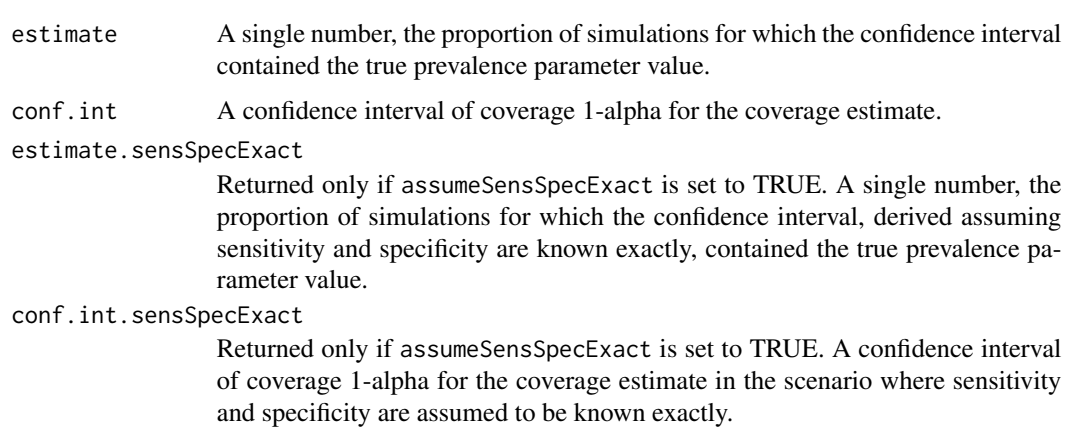

#### <span id="page-21-0"></span>Examples

simScenPrevSensSpec(p=0.15,sens=0.85,spec=0.90,nExp=300,nExpSens=600,nExpSpec=400,B=100) # B value only for convenience here

# Increase B to 1e3 or 1e4 (be aware this may run for some time).

simScenProductTwoPrevs

*Simulation scenario for the product of two prevlaence estimates.*

#### Description

This is a simulation to compute the coverage of the confidence interval returned by bootComb() in the case of the product of 2 probability parameter estimates.

#### Usage

```
simScenProductTwoPress(B = 1000, p1, p2, nExp1, nExp2, alpha = 0.05)
```
#### Arguments

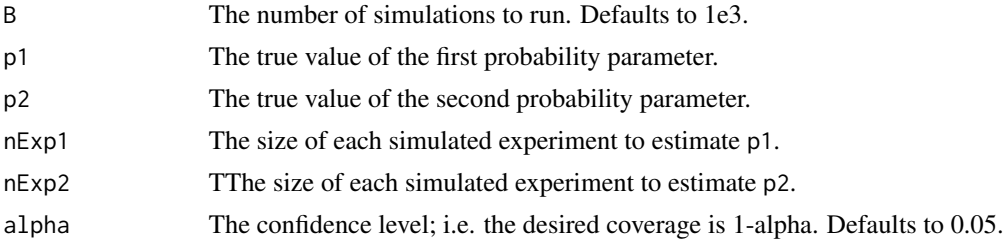

#### Value

A list with 2 elements:

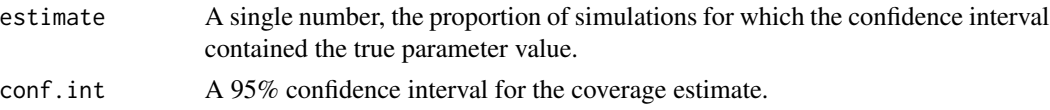

#### Examples

```
simScenProductTwoPrevs(p1=0.35,p2=0.2,nExp1=100,nExp2=1000,B=100)
```
- # B value only for convenience here
- # Increase B to 1e3 or 1e4 (be aware this may run for some time).

<span id="page-22-1"></span><span id="page-22-0"></span>ssBetaPars *Compute the sum of squares between the theoretical and observed quantiles of a beta distribution.*

#### Description

This is a helper function that compute the sum of squares between two theoretical and observed quantiles of a beta distribution (typically the lower and upper bounds of a confidence interval). This function is for internal use to find the best-fit beta distribution for a given confidence interval.

#### Usage

```
ssBetaPars(abPars, qLow, qUpp, alpha = 0.05)
```
#### Arguments

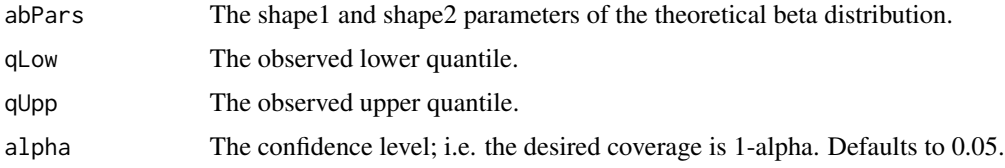

#### Value

A single number, the sum of squares.

#### See Also

[identifyBetaPars](#page-15-1), [optim](#page-0-0), [qbeta](#page-0-0)

<span id="page-22-2"></span>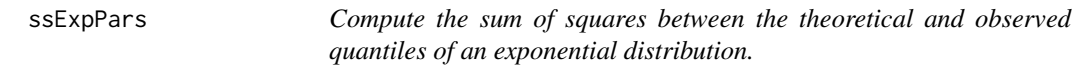

#### Description

This is a helper function that compute the sum of squares between two theoretical and observed quantiles of an exponential distribution (typically the lower and upper bounds of a confidence interval). This function is for internal use to find the best-fit exponential distribution for a given confidence interval.

#### Usage

```
ssExpPars(ratePar, qLow, qUpp, alpha = 0.05)
```
#### <span id="page-23-0"></span>Arguments

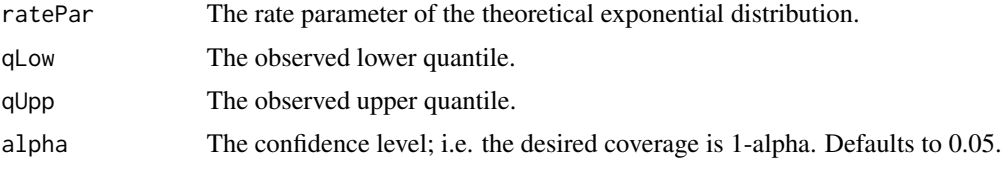

#### Value

A single number, the sum of squares.

#### See Also

[identifyExpPars](#page-16-1), [optim](#page-0-0), [qexp](#page-0-0)

<span id="page-23-1"></span>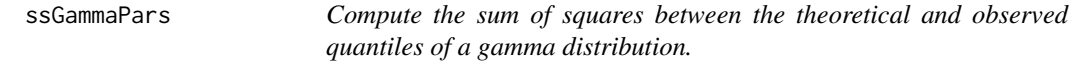

#### Description

This is a helper function that compute the sum of squares between two theoretical and observed quantiles of a gamma distribution (typically the lower and upper bounds of a confidence interval). This function is for internal use to find the best-fit gamma distribution for a given confidence interval.

#### Usage

```
ssGammaPars(shapeRatePars, qLow, qUpp, alpha = 0.05)
```
#### Arguments

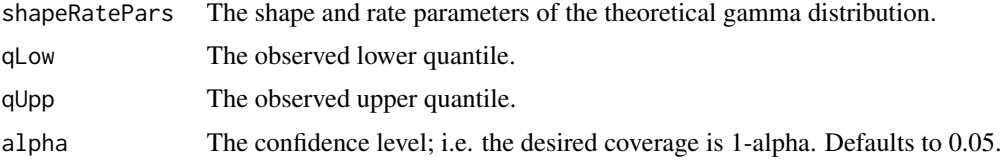

### Value

A single number, the sum of squares.

# See Also

[identifyGammaPars](#page-16-2), [optim](#page-0-0), [qgamma](#page-0-0)

<span id="page-24-1"></span><span id="page-24-0"></span>ssNegBinPars *Compute the sum of squares between the theoretical and observed quantiles of a negative binomial distribution.*

#### Description

This is a helper function that compute the sum of squares between two theoretical and observed quantiles of a negative binomial distribution (typically the lower and upper bounds of a confidence interval). This function is for internal use to find the best-fit negative binomial distribution for a given confidence interval.

#### Usage

```
ssNegBinPars(sizeProbPars, qLow, qUpp, alpha = 0.05)
```
#### Arguments

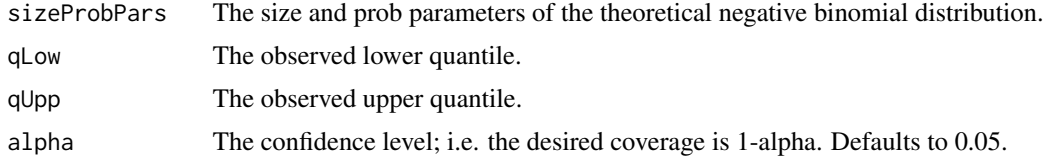

#### Value

A single number, the sum of squares.

#### See Also

[identifyNegBinPars](#page-17-1), [optim](#page-0-0), [qnbinom](#page-0-0)

<span id="page-24-2"></span>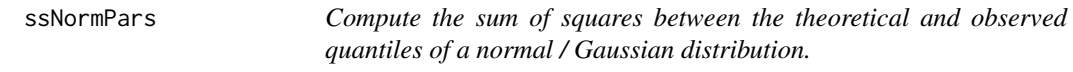

#### Description

This is a helper function that compute the sum of squares between two theoretical and observed quantiles of a normal distribution (typically the lower and upper bounds of a confidence interval). This function is for internal use to find the best-fit normal distribution for a given confidence interval.

#### Usage

```
ssNormPars(muSigPars, qLow, qUpp, alpha = 0.05)
```
#### <span id="page-25-0"></span>Arguments

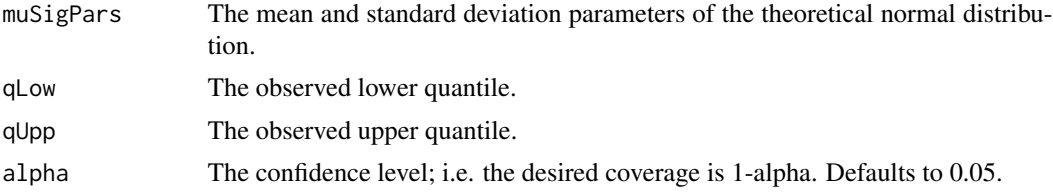

#### Value

A single number, the sum of squares.

#### See Also

[identifyNormPars](#page-18-1), [optim](#page-0-0), [qnorm](#page-0-0)

<span id="page-25-1"></span>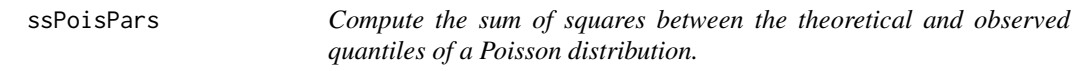

#### Description

This is a helper function that compute the sum of squares between two theoretical and observed quantiles of a normal distribution (typically the lower and upper bounds of a confidence interval). This function is for internal use to find the best-fit normal distribution for a given confidence interval.

#### Usage

```
ssPoisPars(poisPar, qLow, qUpp, alpha = 0.05)
```
#### Arguments

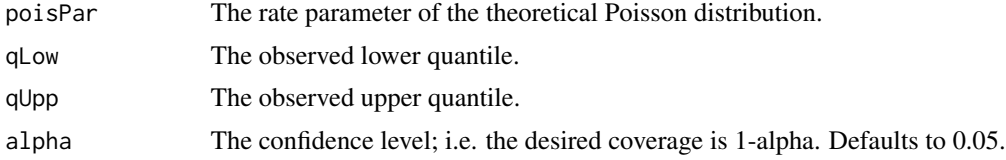

### Value

A single number, the sum of squares.

#### See Also

[identifyPoisPars](#page-19-1), [optim](#page-0-0), [qpois](#page-0-0)

# <span id="page-26-0"></span>Index

adjPrevSensSpec, [2,](#page-1-0) *[5](#page-4-0)* adjPrevSensSpecCI, *[3](#page-2-0)*, [3](#page-2-0) bootComb, *[5](#page-4-0)*, [5](#page-4-0) dbeta, *[3](#page-2-0)*, *[5](#page-4-0)*, *[9](#page-8-0)*, *[16](#page-15-0)* dexp, *[10](#page-9-0)*, *[17](#page-16-0)* dgamma, *[11](#page-10-0)*, *[18](#page-17-0)* dnbinom, *[13](#page-12-0)*, *[19](#page-18-0)* dnorm, *[14](#page-13-0)*, *[19](#page-18-0)* dpois, *[15](#page-14-0)*, *[20](#page-19-0)* getBetaFromCI, [8](#page-7-0) getExpFromCI, [10](#page-9-0) getGammaFromCI, [11](#page-10-0) getNegBinFromCI, [12](#page-11-0) getNormFromCI, [13](#page-12-0) getPoisFromCI, [14](#page-13-0) hdi, *[5](#page-4-0)*, *[7](#page-6-0)* identifyBetaPars, *[5](#page-4-0)*, *[9](#page-8-0)*, [16,](#page-15-0) *[23](#page-22-0)* identifyExpPars, *[10](#page-9-0)*, [17,](#page-16-0) *[24](#page-23-0)* identifyGammaPars, *[11](#page-10-0)*, [17,](#page-16-0) *[24](#page-23-0)* identifyNegBinPars, *[13](#page-12-0)*, [18,](#page-17-0) *[25](#page-24-0)* identifyNormPars, *[14](#page-13-0)*, [19,](#page-18-0) *[26](#page-25-0)* identifyPoisPars, *[15](#page-14-0)*, [20,](#page-19-0) *[26](#page-25-0)* optim, *[3](#page-2-0)*, *[9](#page-8-0)[–11](#page-10-0)*, *[13](#page-12-0)[–20](#page-19-0)*, *[23–](#page-22-0)[26](#page-25-0)* pbeta, *[9](#page-8-0)* pexp, *[10](#page-9-0)* pgamma, *[11](#page-10-0)* pnbinom, *[13](#page-12-0)* pnorm, *[14](#page-13-0)* ppois, *[15](#page-14-0)* qbeta, *[9](#page-8-0)*, *[23](#page-22-0)* qexp, *[10](#page-9-0)*, *[24](#page-23-0)* qgamma, *[11](#page-10-0)*, *[24](#page-23-0)* qnbinom, *[13](#page-12-0)*, *[25](#page-24-0)*

qnorm, *[14](#page-13-0)*, *[26](#page-25-0)* qpois, *[15](#page-14-0)*, *[26](#page-25-0)*

rbeta, *[9](#page-8-0)* rexp, *[10](#page-9-0)* rgamma, *[11](#page-10-0)* rnbinom, *[13](#page-12-0)* rnorm, *[14](#page-13-0)* rpois, *[15](#page-14-0)*

simScenPrevSensSpec, [20](#page-19-0) simScenProductTwoPrevs, [22](#page-21-0) ssBetaPars, *[3](#page-2-0)*, *[16](#page-15-0)*, [23](#page-22-0) ssExpPars, *[17](#page-16-0)*, [23](#page-22-0) ssGammaPars, *[18](#page-17-0)*, [24](#page-23-0) ssNegBinPars, *[19](#page-18-0)*, [25](#page-24-0) ssNormPars, *[19](#page-18-0)*, [25](#page-24-0) ssPoisPars, *[20](#page-19-0)*, [26](#page-25-0)